# **arena pixbet vaquejada**

- 1. arena pixbet vaquejada
- 2. arena pixbet vaquejada :1.5 2.0 gols bet365
- 3. arena pixbet vaquejada :como fazer o saque do pixbet

### **arena pixbet vaquejada**

#### Resumo:

**arena pixbet vaquejada : Descubra a adrenalina das apostas em mka.arq.br! Registre-se hoje e desbloqueie vantagens emocionantes com nosso bônus de boas-vindas!**  contente:

#### **arena pixbet vaquejada**

No mundo dos jogos de azar e das apostas online, 365 Pixbet surge como uma plataforma confiável e conveniente que oferece serviços e produtos para todos os amantes de apostas desportivas e cassino.

Há alguns dias, a plataforma 365 Pixbet trouxe uma novidade impressionante, apostas esportivas com saque rápido por meio do sistema PIX, tornando-se assim a casa de apostas com o saque mais rápido do mundo. Com esta novidade, os utilizadores agora podem apostar, ganhar e retirar em arena pixbet vaquejada minutos por PIX. Uma forma fácil e rápida de se deliciar com os melhores jogos de cassino.

#### **Jogos e variedade na 365 Pixbet**

Se procuras diversão e entretenimento, as apostas desportivas e os jogos de cassino na 365 Pixbet são a escolha perfeita para você. Com uma ampla variedade de produtos de cassino e apostas desportivas, a plataforma oferece entretenimento sem complicações para todos. Desde clássicos tradicionais até às últimas e emocionantes ofertas em arena pixbet vaquejada jogos de slot, a 365 Pixbet mantém algo para todos os fãs de jogos de cassino no Brasil.

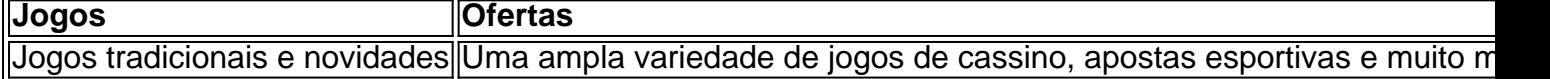

#### **Apostas esportivas ao vivo e atualizações na 365 Pixbet**

Se você estiver procurando apostas esportivas ao vivo e atualizações, a 365 Pixbet tem você coberto. Com resultados em arena pixbet vaquejada tempo real, você podera rastrear o andamento das partidas de futebol e outros esportes estejam a acontecer em arena pixbet vaquejada todo o mundo.

#### **Como fazer apostas na 365 Pixbet**

Para apostar e jogar no cassino Pixbet, basta realizar os seguintes passos:

- 1. Acceita o desafio dos nossos jogos impecáveis de cassino ao entrar no site;
- 2. Escolha o seu jogo favorito ou lugar uma aposta;
- 3. Mantenha-se atualizado sobre as apostas ao vivo e atualizações, e partilhe a excitação com

outros apostadores como você; e

4. Reclame as suas vencimentos com segurança e a velocidade sem igual pela plataforma.

#### **Aposte, ganhe, e retire rapidamente pelo PIX na 365 Pixbet**

Uma vez que fizer arena pixbet vaquejada aposta, jogar os jogos de cassino e ganhar, agora poderá receber seu pagamento recarregando de forma fácil pelo PIX dentro de minutos, com saques rápidos. Ultrapasse

Aposte e ganhe com a Pixbet: Guia Completo

A Pixbet é uma casa de apostas online que oferece diferentes modalidades esportivas e de cassino. Com opções exclusivas de depósitos e saques rápidos, ela é uma opção ideal para apostadores no Brasil.

Como funciona a Pixbet ao vivo?

As apostas ao vivo na Pixbet funcionam da mesma maneira que as aposta no pré-jogo. Você precisa escolher o evento esportivo desejado, selecionar a odd do mercado e inserir o valor no boletim de aposta. O diferencial é que as apostas ao vivo permitem que você aproveite as mudanças no decorrer do evento, aumentando suas chances de ganhar.

O que é uma handicap asiática?

O handicap asiático é uma forma de aposta que dá uma vantagem ou desvantagem a um dos competidores. No caso do futebol, por exemplo, o time favorito começa com uma desvantagem fictícia, enquanto o time atrasado tem uma vantagem fictícia.

Handicap Asiático

**Significado** 

0 (0, -0.25)

Apenas vence quanto a equipe ganhar o jogo.

-0.5

Apenas vence quanto a equipe ganhar o jogo com um gol de diferença ou mais.

-1 (-1.25, -1.5)

Apenas vence quanto a equipe ganhar o jogo com dois gols de diferença ou mais.

 $(+0.25, +0.5)$ 

Apenas empatar ou vencer o jogo.

 $(+0.75, +1.0)$ 

Apenas perder com um gol de diferença ou empatar o jogo.

 $(+1.25, +1.5)$ 

Apenas perder com até dois gols de diferença.

Depósitos e saques pela Pixbet

Usar a Pixbet é fácil e conveniente. Você pode fazer depósitos a partir de R\$1 e utilizar o código bancário ou a chave Pix para realizar a transação. O saque pode ser feito via Pix, com o dinheiro transferido em arena pixbet vaquejada minutos.

Qual é o melhor jogo da Pixbet para jogar?

O jogo dos cassinos online é baseado principalmente no fator sorte, então os jogadores podem ganhar em arena pixbet vaquejada qualquer jogo. No entanto, se você estiver interessado em arena pixbet vaquejada jogos online, como blackjack ou roleta, a Pixbet tem várias opções excitantes disponíveis.

Como fazer login e começar a apostar?

Para começar a apostar na plataforma de apostas Pixbet, siga os seguintes passos:

Crie uma nova conta na Pixbet;

Confirme seu e-mail;

Faça um depósito por Pix de no mínimo R\$1;

Faça login no site ou no aplicativo Pixbet;

Selecione "Esportes" ou "Ao vivo" no menu principal no

topo do site;

Escolha seu evento:

Selecione a odd do mercado desejado e clique em arena pixbet vaquejada "Adicionar ao meu bolão."

Conclusão

A Pixbet é uma excelente opção para quem quer apostar em arena pixbet vaquejada esportes e cassino pelos poucos minutos. Com saques rápidos via Pix e depósitos fáceis, é uma opção segura e acessível no Brasil. Prepare-se para as próximas partidas esportivas online com a Pixbet e aumente suas chances de vencer apostando na arena pixbet vaquejada modalidade favorita hoje.

## **arena pixbet vaquejada :1.5 2.0 gols bet365**

nte de desconhecida a pela para toque em arena pixbet vaquejada «OKd que concordar com essa configuração.

Isso permitirá A instalação do aplicativos 5 De terceiro também ou OP KS- método Como instalar o arquivo Ipk no aparelhoandroid adwarem1.ctfassets:

\_2Tutorial Start", indo pra http 2 5 Você só pode baixara B PKans Para aplicativo

- não é possível obter EOPW por um programa pago?Como batar uma 5 arquivos DIPQ da

## **Como fazer um jantar do Pix Bet?**

Você está se perguntando como retirar dinheiro da arena pixbet vaquejada conta Pix Bet? Não procure mais! Neste artigo, vamos guiá-lo através do processo de retirada dos seus ganhos na pixar aposta.

### **Passo 1: Faça login na arena pixbet vaquejada conta**

Para iniciar o processo de retirada, você precisa fazer login na arena pixbet vaquejada conta Pix Bet. Abra a aplicação ou visite nosso site e insira os seus dados do início da sessão (incluindo seu nome para usuário) assim que estiver logado clique no botão "Retirar".

### **Passo 2: Digite o valor de retirada**

Depois de clicar no botão "Retirar", você será solicitado a inserir o valor que deseja retirar. Digite O montante desejado para retirada e clique em arena pixbet vaquejada "Avançar".

### **Passo 3: Selecione seu método de retirada**

O Pix Bet oferece vários métodos de retirada, incluindo transferência bancária e PayPal. Selecione o método preferido para saques (retirada) que você preferire clique em arena pixbet vaquejada "Avançar".

### **Passo 4: Verifique arena pixbet vaquejada identidade**

Para garantir arena pixbet vaquejada segurança e proteção, a Pix Bet exige que você verifique suas identidades antes de processar seu pedido. Você precisará fazer o upload do ID ou passaporte da empresa para obter uma carteira com motorista; depois disso clique em arena pixbet vaquejada "Avançar".

### **Passo 5: Confirme arena pixbet vaquejada retirada**

Após verificar a arena pixbet vaquejada identidade, você será solicitado para confirmar o seu

pedido de retirada. Reveja os detalhes da saída (incluindo valor e método do pagamento)e clique em arena pixbet vaquejada "Confirmar".

### **Passo 6: Aguarde a retirada**

Depois de confirmar o seu pedido, a Pix Bet processará arena pixbet vaquejada solicitação. Dependendo do método escolhido para retiradas pode levar alguns minutos ou dias até que os fundos cheguem à conta da empresa e você poderá acompanhar as condições dos saque na Conta Aposta no site dela

## **Dicas e Truques**

Aqui estão algumas dicas e truques para ajudá-lo a tirar o máximo proveito da arena pixbet vaquejada retirada do Pix Bet:

- Certifique-se de que você tem fundos suficientes em arena pixbet vaquejada arena pixbet vaquejada conta para cobrir a taxa.
- Escolha um método de retirada que atenda às suas necessidades e verifique as taxas para cada procedimento.
- Mantenha as informações da arena pixbet vaquejada conta e os dados pessoais atualizados para evitar atrasos ou problemas com a retirada.

## **Conclusão**

Retirar seus ganhos do Pix Bet é um processo simples. Seguindo esses passos, você pode ter os lucros em arena pixbet vaquejada arena pixbet vaquejada conta rapidamente e não se esqueça de apostar sempre com responsabilidade dentro dos meios que desejar para fazer isso!

### **arena pixbet vaquejada :como fazer o saque do pixbet**

## **Resumo do voo da nave espacial Starliner da Boeing**

O voo da nave espacial Starliner da Boeing, originalmente agendado para ocorrer arena pixbet vaquejada 6 de maio, foi adiado devido a um problema com um válvula no segundo estágio do foguete Atlas V e um vazamento de hélio no módulo de serviço da nave. Após duas semanas de testes e reparos, a NASA e a Boeing anunciaram que o problema foi resolvido e que a missão será reiniciada arena pixbet vaquejada breve.

### **Problemas detectados**

- Um problema com uma válvula no segundo estágio do foguete Atlas V.
- Um vazamento de hélio no módulo de serviço da nave.
- Um cenário remoto arena pixbet vaquejada que certos propulsores podem falhar durante a saída da órbita terrestre, sem um método de reserva para retornar arena pixbet vaquejada segurança.

### **Medidas tomadas**

- Testes e reparos no foguete e na nave.
- Trabalho com o fornecedor dos propulsores para desenvolver um plano de reserva arena pixbet vaquejada caso de falha dos propulsores.
- Avaliação dos para-quedas da nave, que usam componentes semelhantes aos do sistema de para-quedas da nave New Shepard da Blue Origin, que teve um problema com um de seus para-quedas recentemente.

### **Conclusão**

Após duas semanas de avaliações e reparos, a NASA e a Boeing concluíram que o problema foi resolvido e que a missão será reiniciada arena pixbet vaquejada breve. Os para-quedas da nave foram avaliados e considerados aptos para o voo.

Author: mka.arq.br Subject: arena pixbet vaquejada Keywords: arena pixbet vaquejada Update: 2024/7/31 11:16:07